## **Требования к оформлению исследовательской работы в 10 классе**

- 1. Исследовательская работа оформляется при помощи текстового процессора MS Word.
	- **Поля:** верхнее 2см, левое 3 см, нижнее 2 см, правое 1,5 см.
	- **Структура текстового документа**: титульный лист, оглавление, глава 1, глава 2, заключение, список литературы, приложение (при необходимости). **ВСЕГО 15-20 ЛИСТОВ**
	- **Нумерация страниц**: арабскими цифрами внизу от центра. Титульный лист нумеруется, но номер на титульном листе не проставляется
	- В тексте работы в квадратных скобках необходимо проставить **ссылки на источники литературы**.
	- **Оформление текста**: шрифт Times New Roman, размер 14 пт, междустрочный интервал полуторный, выравнивание текста по ширине, абзацный отступ 1, 25.
	- **В названиях глав, заголовках** (оглавление, введение, заключение, список литературы) абзацный отступ отсутствует, выравнивание текста по центру, полужирное начертание
	- **В названиях параграфов** абзацный отступ отсутствует, выравнивание текста по левому краю, полужирное начертание
	- Каждая глава, оглавление, введение, список литературы начинается с отдельной страницы.
	- Один параграф от другого отделяется пустой строкой
	- Титульный лист оформляется в соответствии с образцом.
	- Список литературы оформляется в соответствии с ГОСТом.
	- Рисунки в работе нумеруются. Название рисунка подписывается внизу рисунка от центра. Последующий текст отделяется от названия рисунка пустой строкой (см. Образец)

 Таблицы в работе нумеруются. Название таблицы подписывается вверху таблицы от центра (см. Образец)

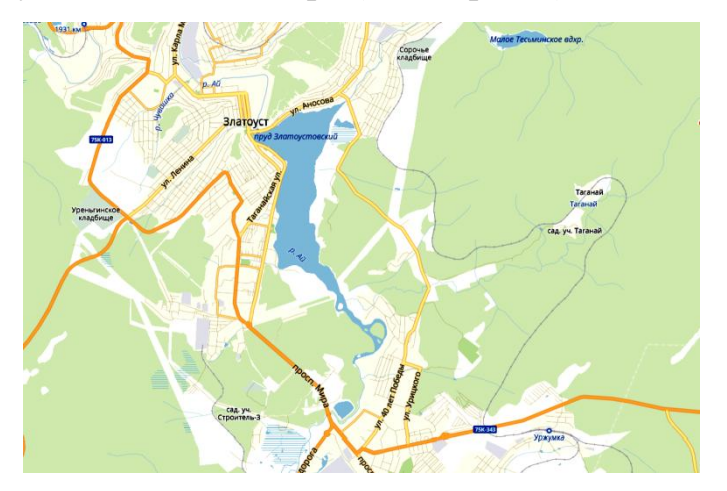

Рисунок 1. Фрагмент карты г. Златоуста

Текст, текст, текст, текст, текст, текст, текст, текст, текст, текст, текст, текст, текст, текст, текст, текст, текст, текст, текст, текст, текст, текст, текст, текст, текст, текст, текст, текст [1].

Таблица 1.

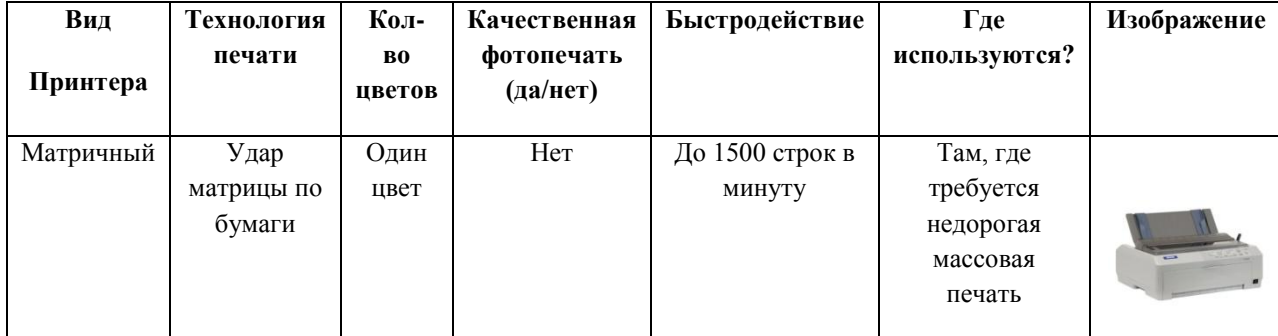

Матричный принтер

Текст, текст, текст, текст, текст, текст, текст, текст, текст, текст, текст, текст, текст, текст, текст, текст, текст, текст, текст, текст, текст, текст, текст, текст, текст, текст, текст, текст [2].

Муниципальное автономное общеобразовательное учреждение «Средняя общеобразовательная школа №18» Златоустовского городского округа

## **ИНДИВИДУАЛЬНЫЙ ПРОЕКТ Способы реставрации цифрового фото**

Предмет: информатика *Тип проекта: творческий*

> АВТОР ПРОЕКТА: Матвеев Иван Евгеньевич, ученик 10А класса НАСТАВНИК ПРОЕКТА : Кузнецова Олеся Василевна, учитель информатики

Златоуст – 2021